## How to log in to<br>Boundless

Download the **Boundless App from** iTunes, Amazon or Google Play or Open your library's Boundless URL in a browser (skip steps 1-4)

donyqile

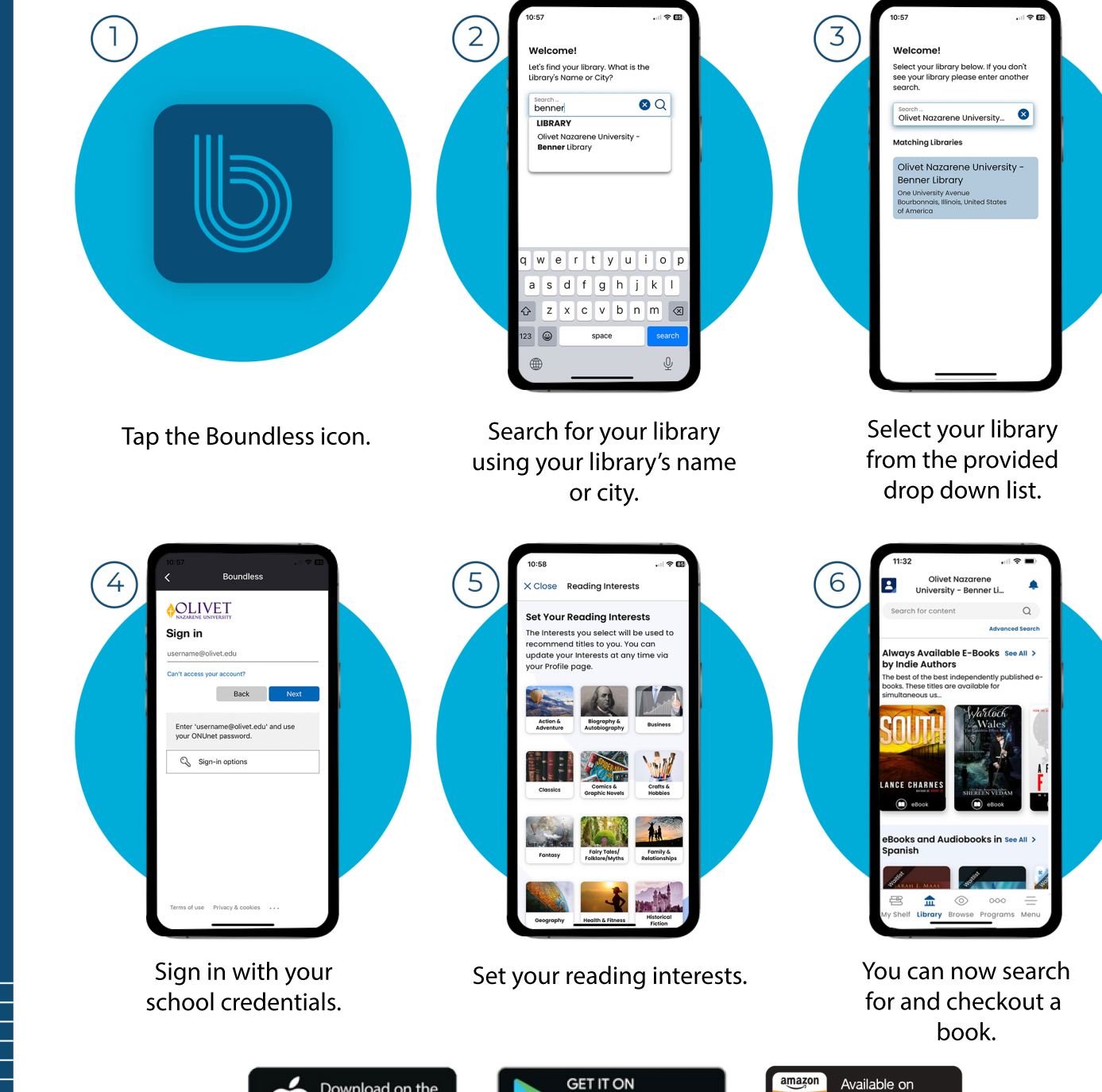

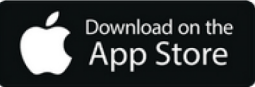

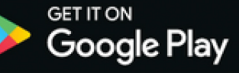

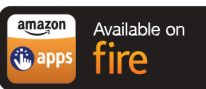